# *Práctica 1 Programación orientada a objetos* Gestión de una clínica (versión 0.1)

Pedro J. Ponce de León David Rizo *Departamento de Lenguajes y Sistemas Informáticos* Universidad de Alicante

Este enunciado está bajo licencia *Creative Commons Reconocimiento-No comercial-Compartir bajo la misma licencia 3.0, España*

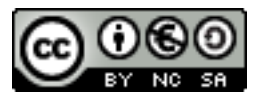

## **1. Introducción**

Esta práctica consiste en implementar un programa en C++ que permita gestionar los ingresos y altas de pacientes en una clínica, obtener listados de pacientes según diferentes criterios. En esta práctica además añadiremos un sencillo proceso de gestión de diagnóstico y tratamiento del paciente. Implementaremos lo que se denomina el *modelo del dominio* del sistema y la llamada *lógica de negocio*, donde se implementa la funcionalidad específica de nuestra aplicación.

## **2. Modelo del dominio**

El modelo del dominio incluye las clases que representan los diferentes tipos de entidades de las cuales interesa guardar información. La funcionalidad que éstas añaden a través de sus métodos debe tener como finalidad el proceso simple de los datos. En esta práctica se ha incluido parte de la lógica de negocio en el modelo del dominio. Como veremos más adelante, esta lógica de negocio corresponde a los procesos de ingreso y tratamiento del paciente. El diagrama de clases del modelo del dominio se muestra en el documento adjunto a este enunciado.

Una clínica tiene varias especialidades (Otorrinolaringología, Pediatría, Traumatología, etc.). De las especialidades conocemos su nombre, las habitaciones de las que disponemos en planta y los médicos adscritos a la especialidad. No todas la habitaciones tienen el mismo número de camas, éste se especifica en su creación. La habitaciones obtienen un número de habitación de forma correlativa en su creación. Además sabemos en todo momento qué paciente está en cada cama, las cuales se indexan desde 0. En cuanto a los médicos, almacenamos su nombre y apellidos, así como los pacientes que tienen asignados.

De cada paciente conocemos su número SIP, nombre y apellidos, sexo, su fecha de nacimiento a partir de la cuál podremos calcular su edad, el médico que tiene asignado, la especialidad en la que se le ha ingresado, y los diagnósticos que se le han hecho. Cuando se crea el paciente no tiene ni especialidad ni médico asignado, por tanto no ha sido aún diagnosticado.

Los diagnósticos se componen de un texto explicativo, un tipo de diagnóstico (alta, leve, grave, muy grave), y un tratamiento posiblemente vacío. De los tratamientos sólo almacenaremos un texto descriptivo.

# **3. Interfaz de las clases**

## **Fecha**

La información sobre fechas se guarda como objetos de esta clase. Aparte de los métodos de la forma canónica y los accesores tenemos los siguientes:

**isBisiesto** Devuelve cierto si el año de la fecha es bisiesto. Devuelve falso en caso contrario.

**imprimir y toString** el modo *imprimir* emite una representación textual de la fecha por el flujo de salida. El formato debe ser dia/mes/año, usando el caracter '/' como separador. Si algún atributo contiene un valor no válido, imprimirá la cadena <Fecha no valida>. El método **toString()** devolverá una cadena en este mismo formato.

**getDiferenciaAnyos** Obtiene la diferencia en años entre dos fechas. Se puede usar para calcular la edad de un paciente. Por ejemplo, una persona nacida el 3 de Junio de 1986, el 10 de Marzo de 2008 tendrá 21 años, que es la diferencia en años completos entre ambas fechas. Véase la librería  $\text{Set}$  para más información sobre el tratamiento de fechas.

**operator**<< Operador de salida. Realiza la misma función que el método *Fecha::imprimir*.

#### **Clinica**

Una clínica se crea inicialmente sin ninguna *Especialidad*.

**addEspecialidad** Añade una nueva especialidad a la *Clínica*. No comprueba si la especialidad ya existe para esta clínica.

**buscarEspecialidadPaciente** Devuelve la especialidad en la cual está ingresado un paciente dado o NULL si no se encuentra al paciente.

**obtenerEspecialidad** Devuelve la especialidad con el nombre dado, o NULL si ésta no existe.

#### **Especialidad**

Una especialidad se crea con un nombre de especialidad y un jefe de especialidad (un médico) dados. El jefe de especialidad es el primer médico que se adscribe a esta especialidad. El resto de médicos se adscribirán mediante el método *addMedico*.

<span id="page-1-0"></span><sup>1</sup> <http://www.cplusplus.com/reference/clibrary/ctime/time.html>

**asignarHabitacion** Para asignar una habitación a un paciente recorreremos las habitaciones, intentando asignar una cama de la habitación al paciente, parando cuando una habitación tiene hueco y se consigue realizar esta asignación. Las camas de cada habitación se adjudican de forma secuencial, primero la cama 0, luego la cama 1, y así sucesivamente. Sólo en el caso de conseguir encontrar una habitación para el paciente el método devolverá el valor cierto. Puede que un paciente se quede sin habitación, en cuyo caso el método devolverá falso.

**asignarMedico** En este caso siempre se asignará algún médico al paciente. Se asignará siempre el médico que tenga menor carga de pacientes. Sabemos que al menos hay un médico por especialidad, que es el jefe de especialidad. Cuando haya dos o más médicos que tengan la misma carga, se seleccionará el médico con menor nombre y apellidos en orden lexicográfico.

**addHabitacion** Añade una habitación a una especialidad.

**ingresarPaciente** Consiste en asignarle primero una habitación de la especialidad (*asignarHabitacion*). Si hay habitaciones libres entonces se le asigna un médico de la especialidad (*asignar-Medico*) y el método devuelve cierto (el paciente ha ingresado). Si no hay habitaciones el paciente no ingresa y el método devuelve falso.

**addMedico** Añade un médico a la especialidad.

**getPacientesListosParaAlta** Devuelve todos los pacientes que están curados (*Paciente::estaCurado*). El orden de los pacientes en el vector resultado es irrelevante.

**darAlta** Para dar el alta a un paciente se debe comprobar que está curado, y en ese caso se desvincula de su médico y de la cama de la habitación que ocupaba, en cuyo caso el método devuelve cierto. Si el paciente no existe en esta especialidad o no está curado, el método no hace nada y devuelve falso.

**buscarHabitacion** Localiza y devuelve la habitación donde está ingresado el paciente dado o NULL si el paciente no tiene asignada ninguna habitación en esta especialidad (bien porque ha sido dado de alta o porque no ingresó en esta especialidad).

**buscarMedico** Localiza y devuelve el médico que trata al paciente o NULL si el paciente no tiene asignado ningún médico en esta especialidad (bien porque ha sido dado de alta o porque no ingresó en esta especialidad).

**estaIngresado** Devuelve cierto si el paciente dado está ingresado en esta especialidad. o falso en caso contrario.

## **Habitacion**

Esta clase contiene un campo de clase denominado *siguienteNumero* que se establece inicialmente a 1. Su cometido es mantener un contador que indica el siguiente número de habitación a asignar. Es privado porque sólo desde esta clase es necesario acceder a dicho contador.

**Constructor por defecto** Se obtiene el *siguienteNumero* de habitación y se incrementa éste en uno.

**addCama** Añade 'n' camas nuevas a la habitación.

**getCama** Devuelve la i-ésima cama de la habitación o NULL si esta cama no existe.

**ingresaPaciente** Se busca la siguiente cama libre donde ingresar al paciente, devolviendo falso cuando no hay ninguna cama libre.

**getNumeroCamaPaciente** Devuelve el número de cama que tiene asignado al paciente dado, o -1 si el paciente no se encuentra. El número de cama se corresponde con su índice en el vector de camas, comenzando desde 0.

**quitarPaciente** Si el paciente está en esta habitación, se deja libre la cama que ocupaba y se devuelve cierto. Si el paciente no se encuentra, se retorna falso.

#### **Cama**

**getPaciente** Devuelve el paciente que ocupa esta cama, o NULL si la cama está libre.

**setPaciente** Asigna un paciente a la cama si esta está libre, en cuyo caso devuelve cierto. Si la cama está ocupada por otro paciente, no hace nada y devuelve falso.

**isOcupada** Devuelve cierto si la cama está ocupada por algún paciente.

#### **Médico**

Un médico se crea indicando su nombre y apellidos.

**addPaciente** Añade el paciente dado al conjunto de pacientes asignados al médico.

**getCargaPacientes** Devuelve el número de pacientes que este médico tiene asignados.

**quitarPaciente** Quita el paciente dado del conjunto de pacientes y devuelve cierto. Si el paciente no se encuentra retorna falso.

**tieneAlPaciente** Devuelve cierto si el paciente dado está entre el conjunto de pacientes que este médico tiene asignado.

#### **Paciente**

Un *Paciente* se crea indicando su número SIP, su nombre y apellidos, sexo ('M' para mujeres, 'H' para hombres) y fecha de nacimiento.

**getEdad** Devuelve el número entero de años del paciente a fecha de hoy.

**operator**< Devuelve cierto cuando el NSIP de éste paciente es menor lexicográficamente que el del paciente dado, o falso en caso contrario.

**operator==** Devuelve cierto cuando el NSIP de éste paciente es igual al del paciente dado, o falso en caso contrario.

**getUltimoDiagnostico** Devuelve el último diagnóstico asignado al paciente o NULL si no tiene aún asignado ningún diagnóstico.

**diagnosticar** Asigna un nuevo diagnóstico al paciente.

**estaCurado** Devuelve cierto si el último diagnóstico es un alta (*Diagnostico::esAlta()*), falso si no hay diagnósticos o si el último diagnóstico no es un alta.

**operator**<< El operador de salida debe mostrar en el flujo de salida la concatenación, separados por puntos y coma, del número SIP, el nombre y apellidos, sexo, fecha de nacimiento, edad del paciente y el tipo del último diagnóstico, seguido de un salto de línea. P.ej, sea el paciente Luis Martinez Perez, con SIP nº 1234567, nacido el 3 de Junio de 1986, que ha sido diagnosticado leve. Se deberá mostrar lo siguiente

1234567;Luis Martinez Perez;M;3/6/1986;21;Leve

#### **Diagnóstico**

Un diagnóstico se compone de una descripción textual y un tipo de diagnóstico (alta, leve, grave, muy grave). Inicialmente no tiene ningún tratamiento asociado.

**esAlta** Devuelve cierto si el tipo de tratamiento asociado es *tdAlta*.

**tratar** Asigna un nuevo tratamiento para este diagnóstico. Si existiere un tratamiento anterior, será sustituído por el nuevo.

**NOTA:** El tipo enumerado *TipoDiagnostico* se debe definir en el fichero .h de la clase *Diagnostico*.

#### **Tratamiento**

Un tratamiento consta únicamente de un texto que lo describe.

## **4. El programa principal**

En esta primera práctica, el proceso de crear la clínica con sus especialidades, médicos y habitaciones, así como los procesos de ingreso, diagnóstico, tratamiento y alta de pacientes tienen lugar en el programa principal. Adjunto al enunciado tienes un programa principal de ejemplo (fichero main.cc).

#### **4.1. Diagnóstico, tratamiento y alta**

Tras ingresar al paciente y asignarle un médico, y sólo tras estos pasos, se puede añadir un diagnóstico al paciente. Siempre conoceremos cuál es el último diagnóstico del paciente porque los guardamos sequencialmente. Con el último diagnóstico sabremos si el paciente está curado (el diagnóstico es *alta*), si tiene pendiente la asignación de un tratamiento, y en el caso de tener un tratamiento, acceder a él. El tratamiento de un diagnóstico se puede cambiar en cualquier momento.

## **5. Documentación**

Se ha de incluir en los ficheros fuente todos los comentarios necesarios en formato Doxygen. Estos comentarios deben estar en su versión corta y detallada, y deben definirse para:

**Ficheros** debe incluir nombre y dni de los autores.

**Clases** propósito de la clase: 3 líneas

**Operaciones** 1 línea para funciones triviales, y 2 líneas + parámetros entrada, parámetros de salida y funciones dependientes para operaciones más complejas.

**Atributos** propósito de cada uno de ellos: 1 línea

# **6. Estructura de directorios**

La práctica debe ir organizada en tres directorios:

```
include contiene los ficheros Cama.h, Clinica.h, Diagnostico.h, Especialidad.h,
Fecha.h, Habitacion.h, Medico.h, Paciente.h, Tratamiento.h
```
**lib** contiene los ficheros Cama.cc, Clinica.cc, Diagnostico.cc, Especialidad.cc, Fecha.cc, Habitacion.cc, Medico.cc, Paciente.cc, Tratamiento.cc

**src** contiene el fichero main.cc

Además, al ejecutar la herramienta Doxygen se generará un cuarto directorio html que contendrá la documentación en html.

## **7. Normas de evaluación**

Para poder evaluar la práctica con las pruebas que acompañan a este enunciado, se debe implementar en el lenguaje C++. Se recomienda desarrollarla en un sistema operativo GNU/Linux, utilizando el compilador de C++ de GNU (g++).

Las pruebas unitarias que se pueden encontrar en el autocorrector de esta práctica sólo comprueban una pequeña parte de los casos. El alumno deberá completar estas pruebas con las necesarias para evaluar exhaustivamente la práctica, diseñando casos de prueba para todos los métodos a implementar.

## **8. Requisitos mínimos para obtener una evaluación positiva**

- La práctica debe funcionar sin errores. En particular, no se debe producir ningún tipo de error del tipo *segmentation fault*, *null pointer assignment*, etc.
- No se deben utilizar variables globales.
- Ninguna operación debe emitir ningún tipo de comentario o mensaje por salida estándar (*cout*). Las operaciones que requieran escribir mensajes en pantalla deben recibir un parámetro ostream& que será el que se utilice para emitir dichos mensajes. Deben evitarse también los mensajes por la salida de error.
- Los ficheros de código fuente serán compilados en el momento de la corrección para generar el ejecutable. Por ello, es de vital importancia que la práctica compile con el *makefile* proporcionado en el autocorrector que acompaña a este enunciado. Si no se puede generar el ejecutable, la práctica no puede ser evaluada con las herramientas adjuntas.
- Se debe respetar de manera estricta el formato del nombre de *todas las propiedades* (públicas, protegidas y privadas) de las clases, tanto en cuanto a ámbito de visibilidad como en cuanto a tipo y forma de escritura.
- La práctica debe estar suficientemente documentada, de manera que el contenido de la documentación que se genere mediante el comando make doc (y el fichero Doxyfile proporcionado junto con este enunciado) sea significativo.

# **9. Aclaraciones**

Se pueden añadir los atributos y métodos *privados* que se consideren imprescindibles para una correcta implementación. No obstante, eso no exime de implementar TODOS los métodos presentes en el enunciado, ni de asegurarse de que funcionan tal y como se espera, incluso si no se utilizan nunca en la implementación de la práctica.